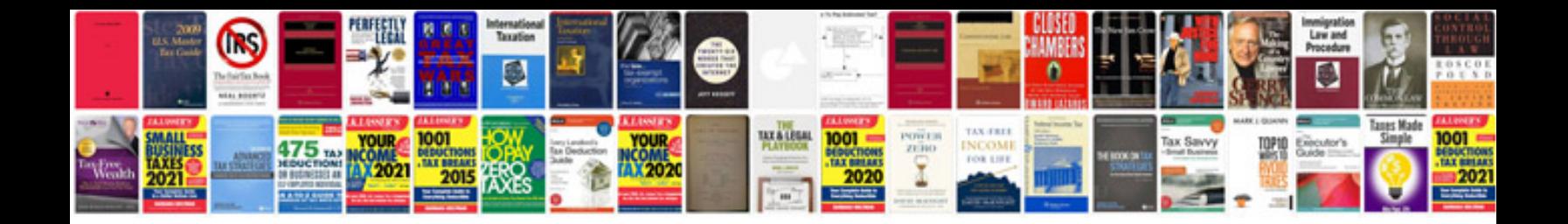

**Daewoo forklift repair manual**

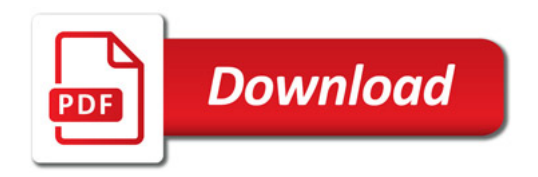

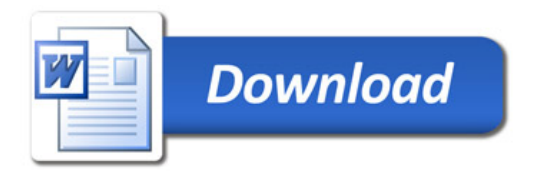